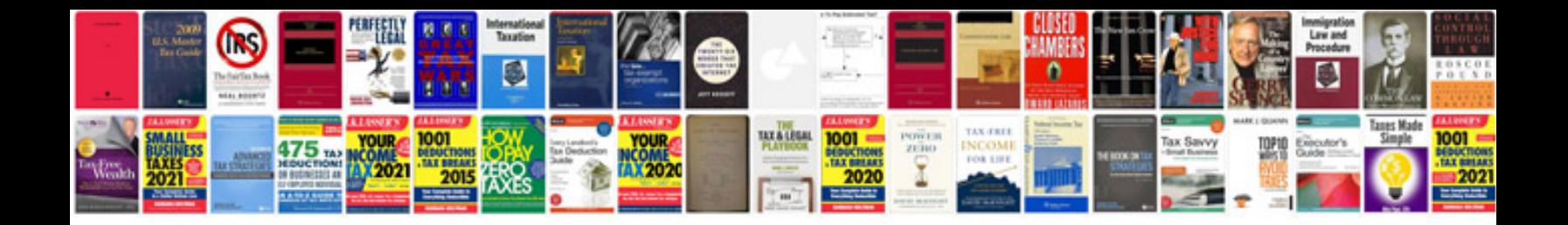

**Audi 2.0 fsi timing chain marks**

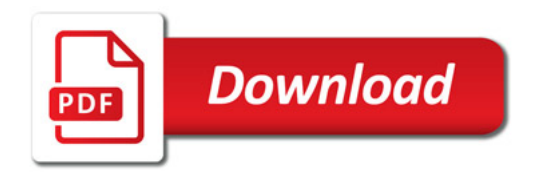

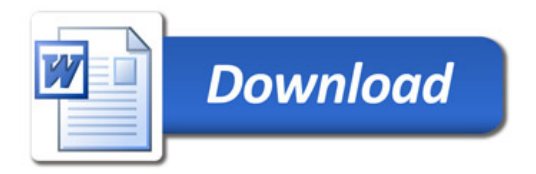